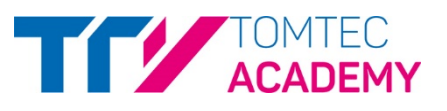

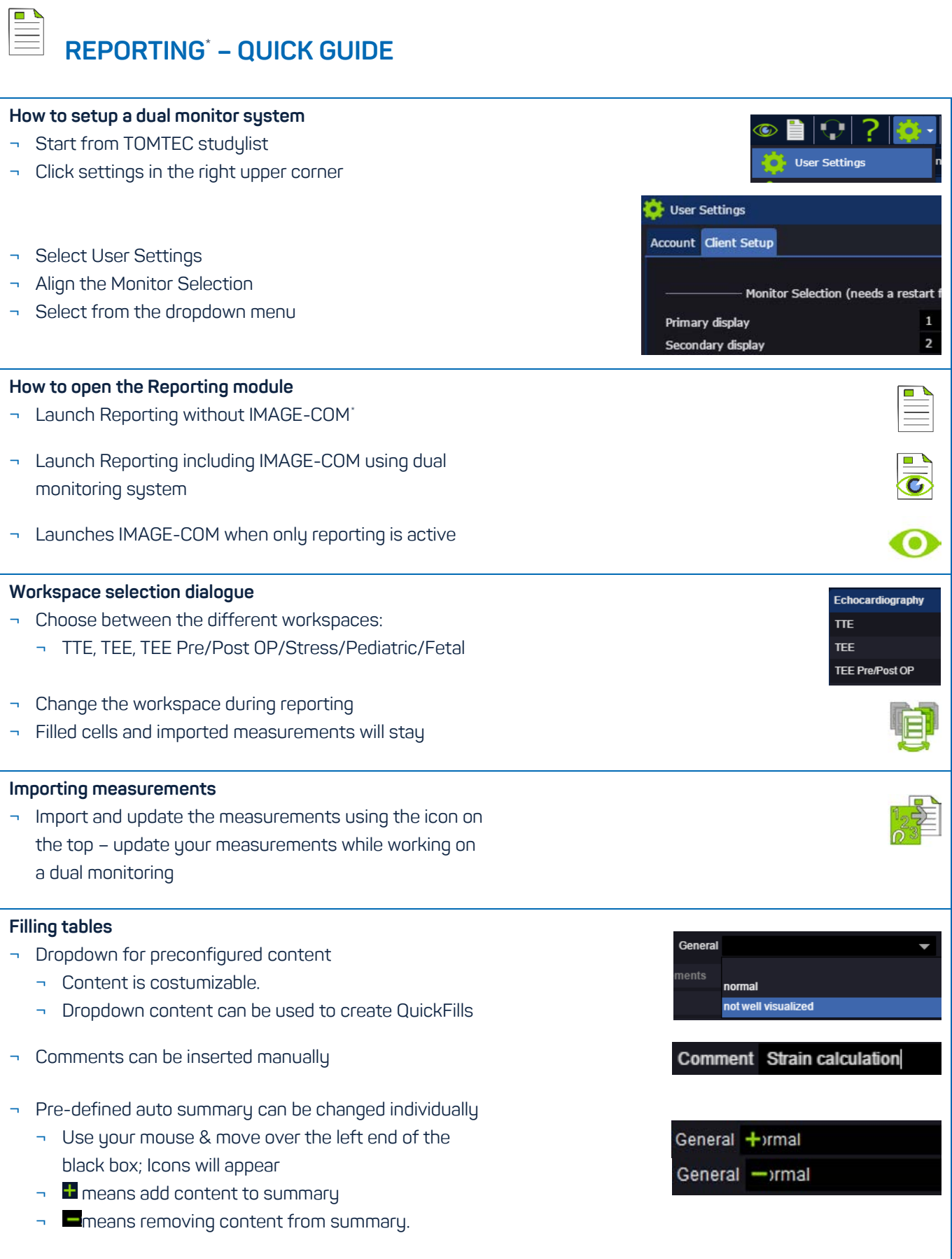

<span id="page-0-0"></span>\* Is part of TOMTEC-ARENA. TOMTEC-ARENA is a registered trademark of TOMTEC Imaging Systems GmbH in Germany and/or other countries.

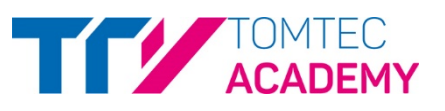

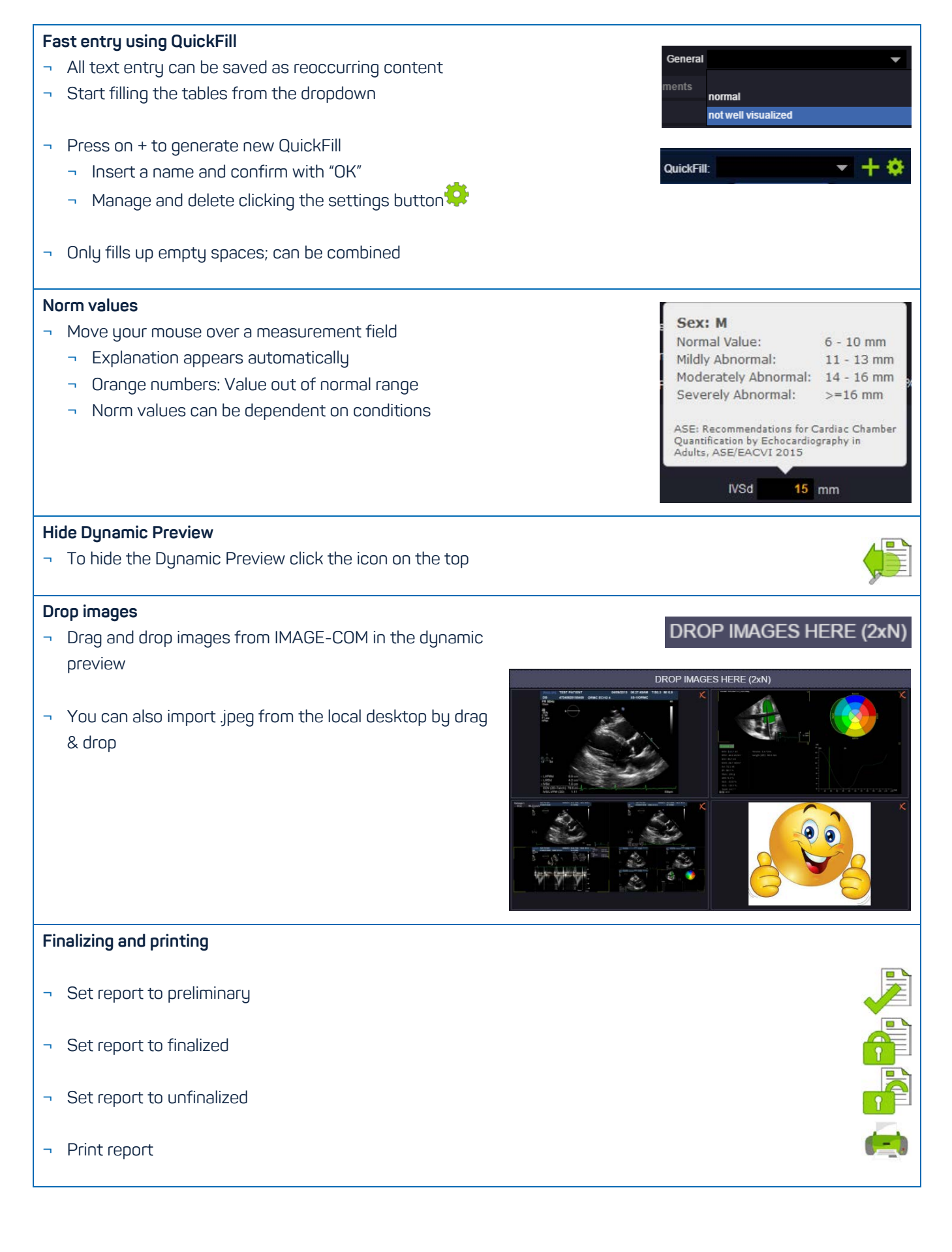